# **Contour Analyzer.**

1 Постановка задачи.

Дано:

- 1. Требуемый контур детали, получаемый после токарной обработки.
- 2. Параметры инструмента.
- 3. Безопасный угол инструмента.
- 4. Дополнительные параметры.

Требуется:

Выделить из требуемого контура детали вторичный контур, который может быть получен после обработки заготовки инструментом с заданными параметрами.

- 2 Вариант решения:
	- 2.1 Обобщенная структура

На рис. 1 представлена обобщенная структура входных и выходных значений анализатора контура. На вход анализатора контура поступают входные значения, такие как описание заданного контура, параметры инструмента, безопасный угол и т.д. На выход поступают значения обработанных участков, необработанных участков, код результата работы и другие выходные параметры.

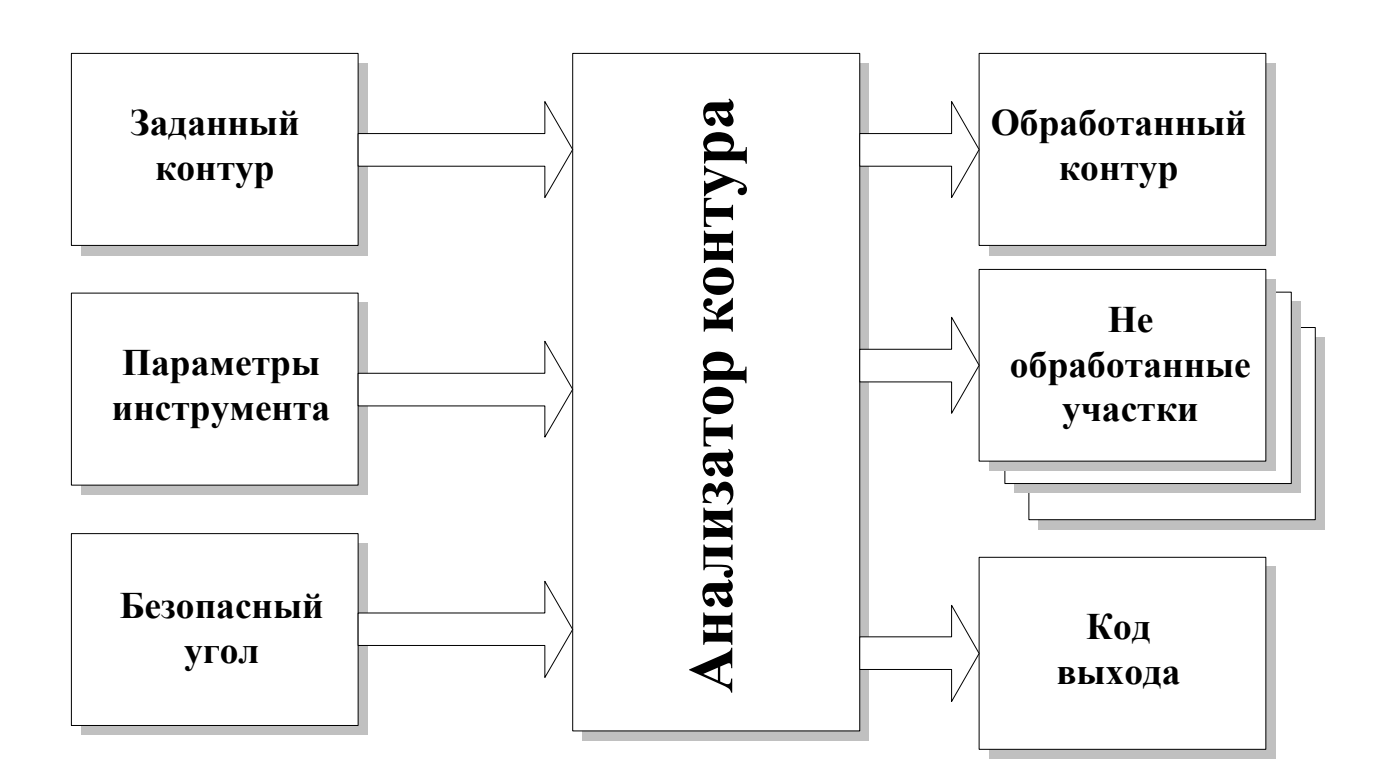

## 2.2 Постулаты представления контура и инструмента

Контур состоит из элементарных участков, которые могут быть только двух типов: «линия» и «дуга». Инструмент представляется в виде двух лучей. Длины лучей условно считаются бесконечными, а на практике берутся заведомо больше суммы диаметра и ширины обрабатываемого контура. Инструмент задается параметрами в виде двух углов Alpha1 и Alpha2 (см. Рис. 2).

## 2.3 Концепция анализа.

Для анализа контура используется безопасный инструмент, т.е. тот, который получается из заданного путем увеличения угла между гранями на величину безопасного угла. Данный параметр является входным значением анализатора (см. Рис.2).

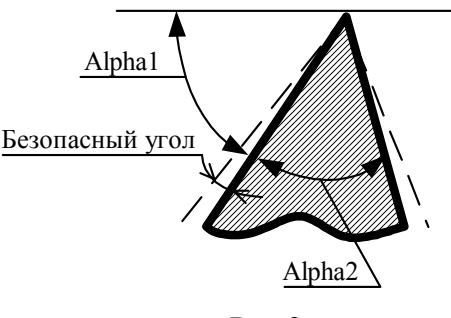

Рис.2

Алгоритм выделения контура заключается в движении безопасного инструмента вдоль требуемого контура с заданной дискретностью и проверке инструмента на пересечение с элементами заданного контура (рис.3,4). Концы кадров анализируются в любом случае, независимо от дискретности "d".

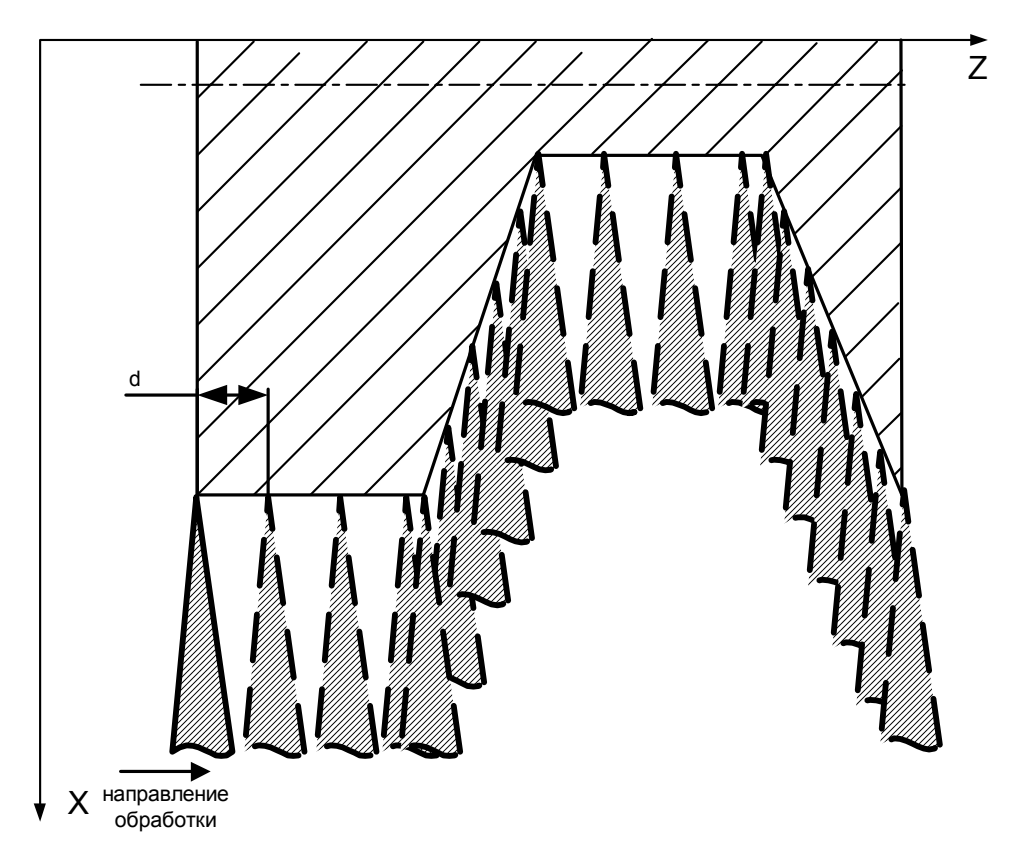

Рис.3

В случае пересечения, из текущего кадра формируются новые кадры. Пересечения могут быть, по крайней мере, двух типов: пересечение при обработке кармана (см. Рис. 4) и пересечение при обработке выпуклости (см. Рис. 5а,5б).

### 2.3.1. Обработка кармана.

После попадания в карман (Рис.4) и обнаружения пересечения (вершина резца в т. В1) происходит отступ на одну дискрету назад, в точку А1, где обработка была возможна. Из точки А1, соответствующей вершине инструмента, строится прямая линия до пересечения с исходным контуром (т. С1), параллельная стороне инструмента, с которой произошло пересечение. Новый контур получается путем соединения прямой линией вершины инструмента А1 и точки С1. Далее происходит обработка по новому контуру до пересечения с контуром правой стороной резца (т. В2) при направлении движения инструмента, указанного на рис.4. При пересечении происходит возврат на одну дискрету назад и построение прямой А2С2. Обработка кармана, образованного элементом «дуга», происходит по такому же алгоритму.

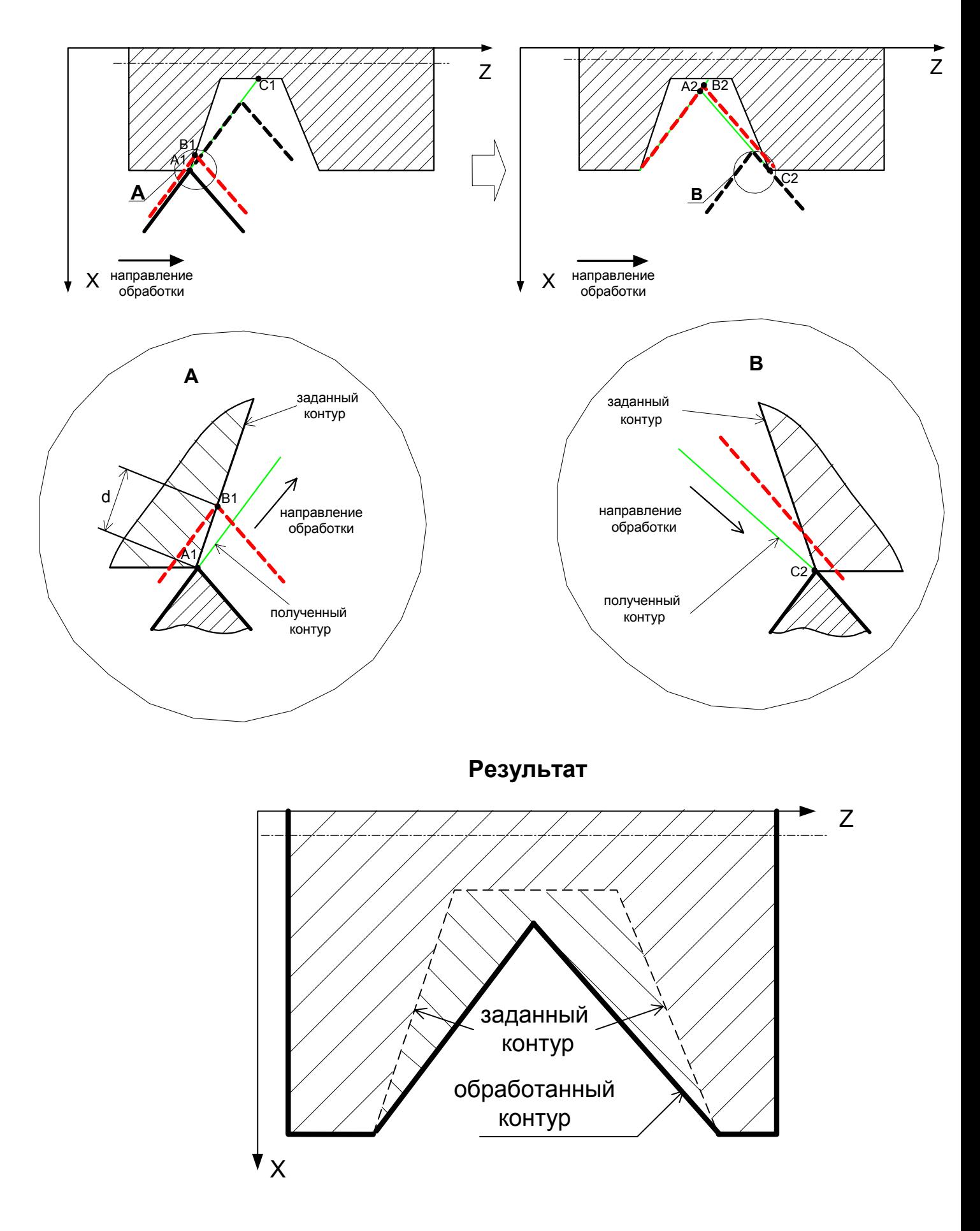

Рис. 4

### 2.3.2. Обработка выпуклости.

2.3.2.1. Обработка прямолинейных участков.

Обработка выпуклостей, состоящих из прямолинейных элементов, происходит аналогично обработке карманов (см. Рис. 5а), и отличается только порядком следования пересечений. В соответствии с направлением движения инструмента, указанным на Рис.5а, в кармане сначала пересекается левая сторона инструмента, затем правая, а в выпуклости наоборот.

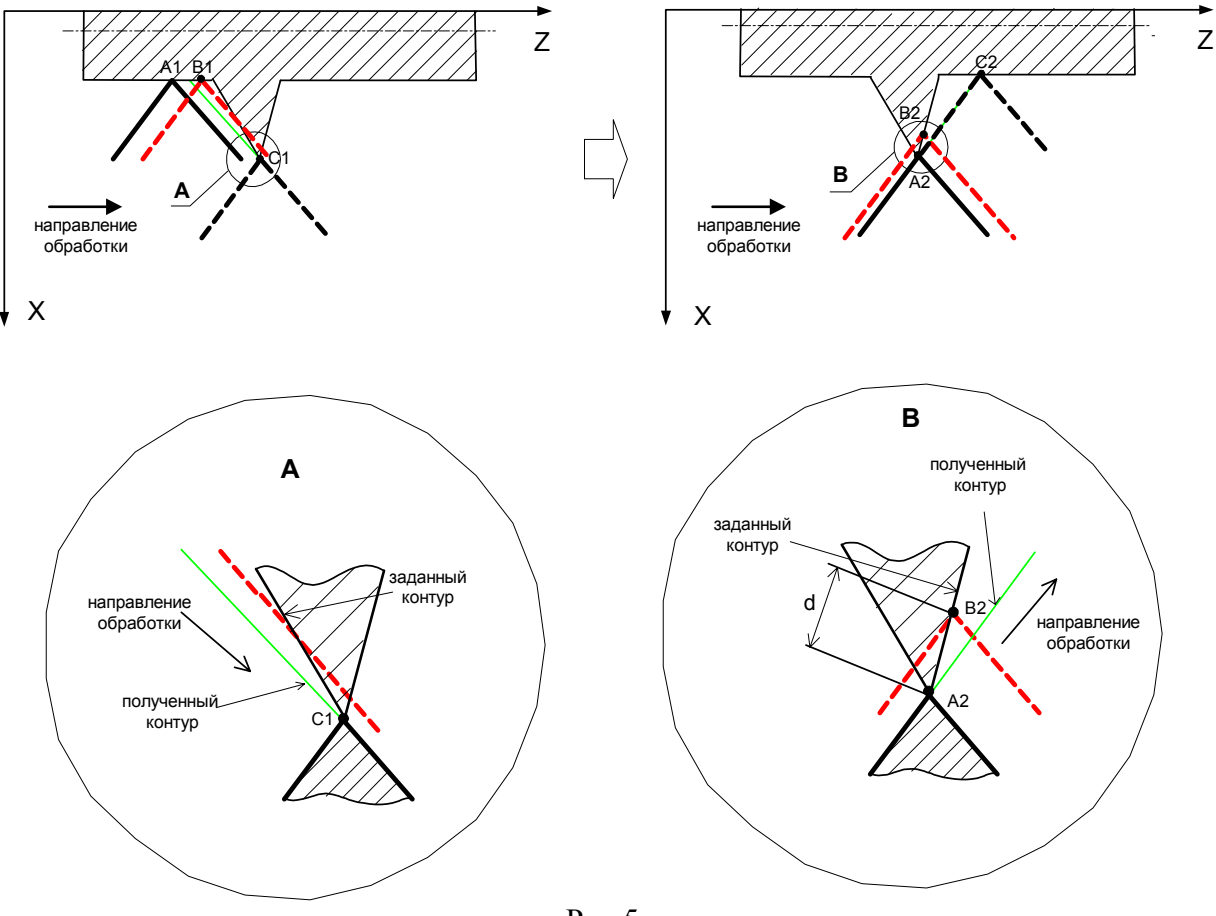

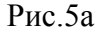

2.3.2.2. Обработка криволинейных участков.

Обработка криволинейных участков аналогична обработке прямолинейных, за тем исключением, что к участку «дуга» будет строиться касательная с углами, равными углам наклона инструмента.

В этом случае, при пересечении инструмента с элементом контура «внешняя дуга», необходимо построение касательной (см. Рис.5б). После построения нового участка (касательной) дальнейшая обработка идет по построенной прямой с проверками, описанными в п. 2.3.1.

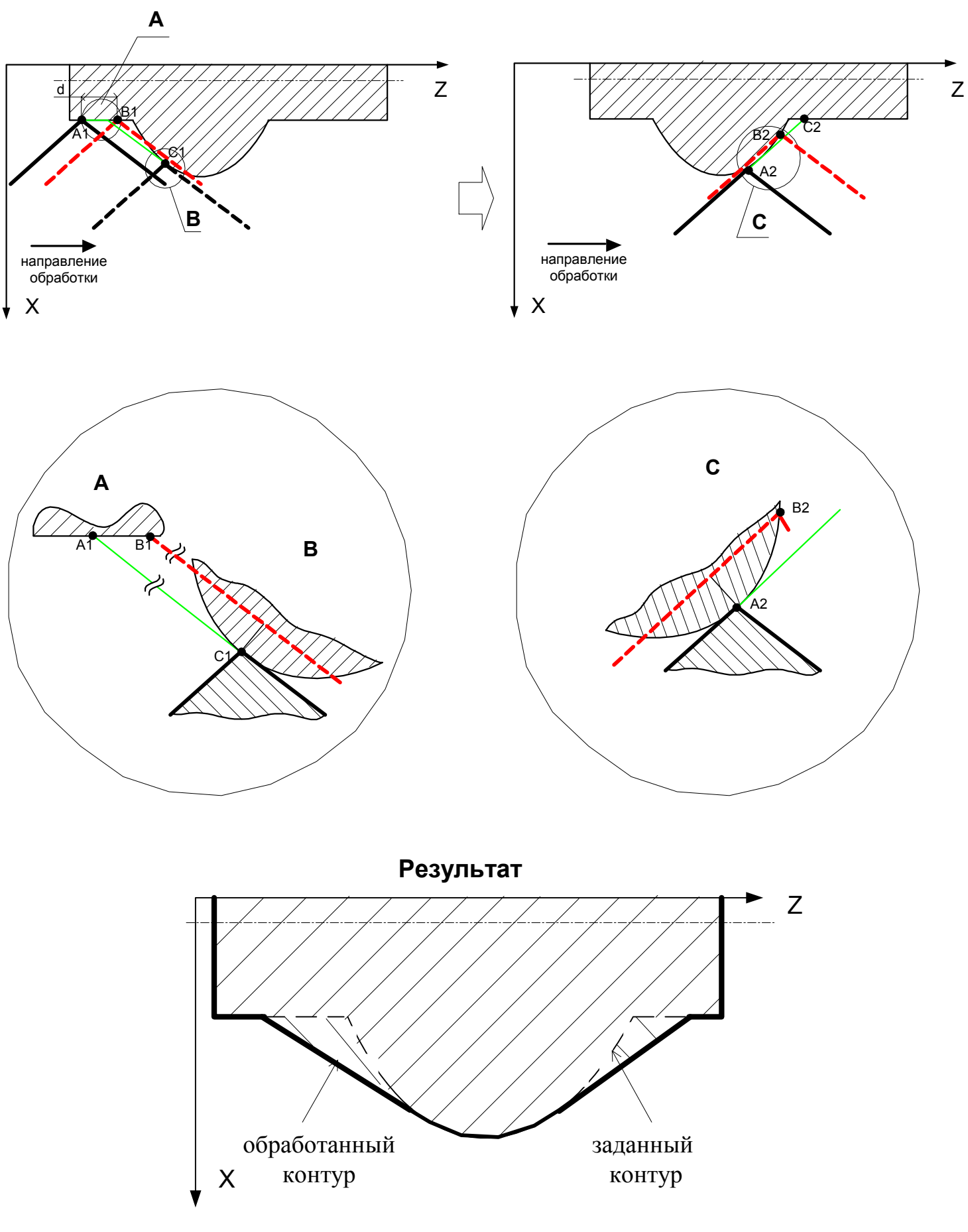

Рис.5б

## 2.4. Замечания

Необходимо отметить, что при создании данной концепции не могли быть учтены все возможные варианты пересечений, которые могут встречаться на практике. Таким образом, скорее всего, после изготовления прототипа и программирования математических алгоритмов возникнет необходимость в дополнительном математическом описании исключительных ситуаций. Следовательно, нельзя исключать такой возможности, что для получения корректно работающего анализатора придется пройти несколько итераций по его проектированию, разработке и кодированию.

## 3 Возможные входные и выходные параметры

- 1) Массив элементарных участков.
- 2) Дискретность перемещения при анализе.
- 3) Точность расчетов.
- 4) Инструмент в виде двух углов.
- 5) Безопасное расстояние инструмента.
- 6) Код результата обработки.

### 4 Среда разработки

Программа будет разработана в среде MS-DOS реального времени. Для компиляции будет использоваться компилятор Borland C ++ v.3.1. Конечный продукт будет представлен в виде исполняемого модуля в системе MS-DOS реального времени.

#### 5 Требования

Для разработки алгоритмов анализатора и программирования математической модели нам хотелось бы получить следующую информацию:

- формат описания данных типа окружности и прямой;
- коды выходных параметров;
- порядок получения входных данных и порядок вывода выходных значений.